## 'oa', 'ow', 'o', 'oe' and 'o-e' Sound Family Phoneme Spotter The Stowaway in a Very Odd Load

Read the story again. Can you sort the words into the correct place in the table below? Write each word just once.

| Words<br>with 'ow'<br>(12 words) | Words<br>with 'o'<br>(6 words) | Words<br>with 'oa'<br>(18 words) | Words<br>with 'oe'<br>(4 words) | Words<br>with 'o-e'<br>(12 words) | Words<br>with 'ou'<br>(4 words) |
|----------------------------------|--------------------------------|----------------------------------|---------------------------------|-----------------------------------|---------------------------------|
|                                  |                                |                                  |                                 |                                   |                                 |
|                                  |                                |                                  |                                 |                                   |                                 |
|                                  |                                |                                  |                                 |                                   |                                 |
|                                  |                                |                                  |                                 |                                   |                                 |
|                                  |                                |                                  |                                 |                                   |                                 |
|                                  |                                |                                  |                                 |                                   |                                 |
|                                  |                                |                                  |                                 |                                   |                                 |
|                                  |                                |                                  |                                 |                                   |                                 |
|                                  |                                |                                  |                                 |                                   |                                 |

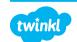